# Project 4 Conduct an SE0 Audit

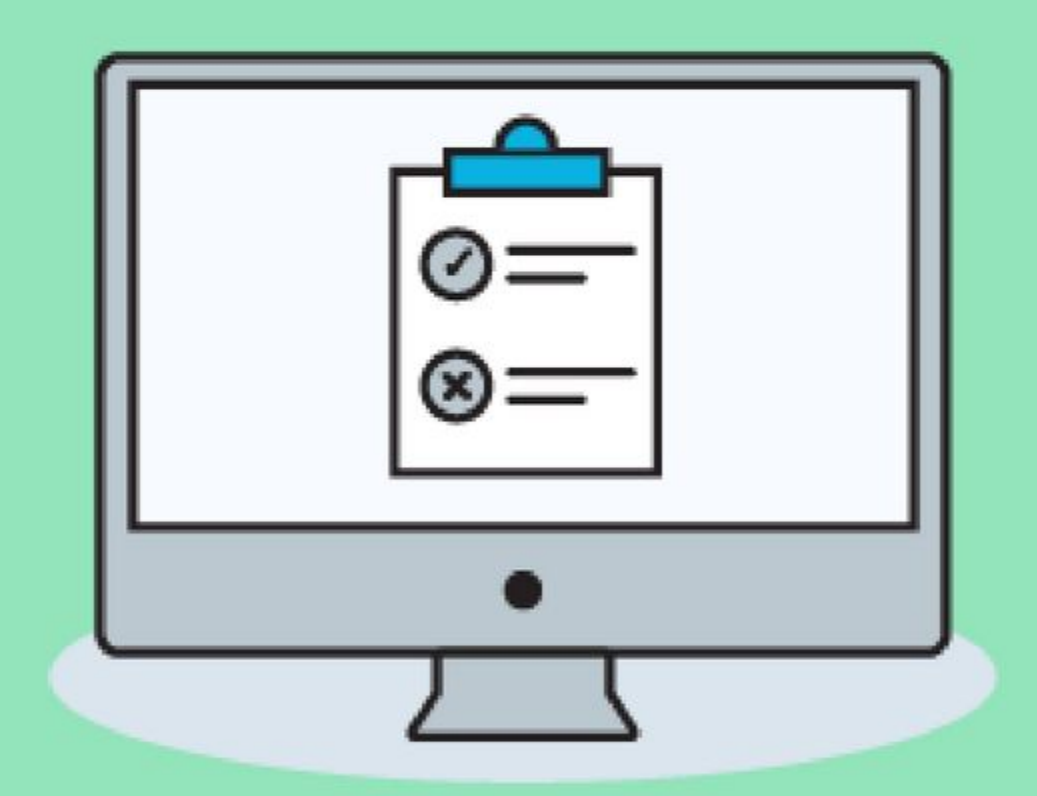

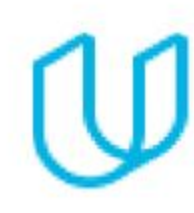

## **Project Summary**

#### **by Katerina Bosko, PhD (www.cross-validated.com)**

**Summary:** In this project, I conducted an **on-site and off-site SEO audit**, and run site **performance tests** to improve the DMND website's visibility in a search engine.

**Results:** With on-site SEO audit I **identified keywords** with the highest potential and **suggested the blog content** that should incorporate these keywords: ("Top 5 Digital Marketing Skills in 2020" , "Your Digital Marketing Career Path", "How to get started in Digital Marketing"). The technical audit of [https://dmnd.udacity.com](https://dmnd.udacity.com/) showed that the website is **not mobile-optimized**. There is **no metadata description** of the page and neither of images have Alt-Tags. The current Title Tag is also confusing and **not keyword optimized**.

#### **Details on slides that follow**:

- 1. Marketing Objective & KPI
- 2. On-Site SEO:
	- a. MOZ Keywords List (Head & Tail Keywords)
	- b. Technical Audit on Metadata and Alt-Tag
	- c. Suggested Blog Topics to improve SEO
- 3. Off-Site SEO (Backlink Audit & Link Building using MOZ)
- 4. Performance Testing (Page Index, Page Speed & Mobile Friendly Evaluation)
- 5. Recommendations to improve SEO

## Part 1 Plan your Audit

## Marketing Objective & KPI

## ● **Marketing Objective** -

To increase Organic CTR (as measured in Google Search Console) by at least 30% for selected keywords in a month which will improve the Average ranking Position in Google search

**KPI** - Organic CTR (click-through-rate)

## **Target Persona**

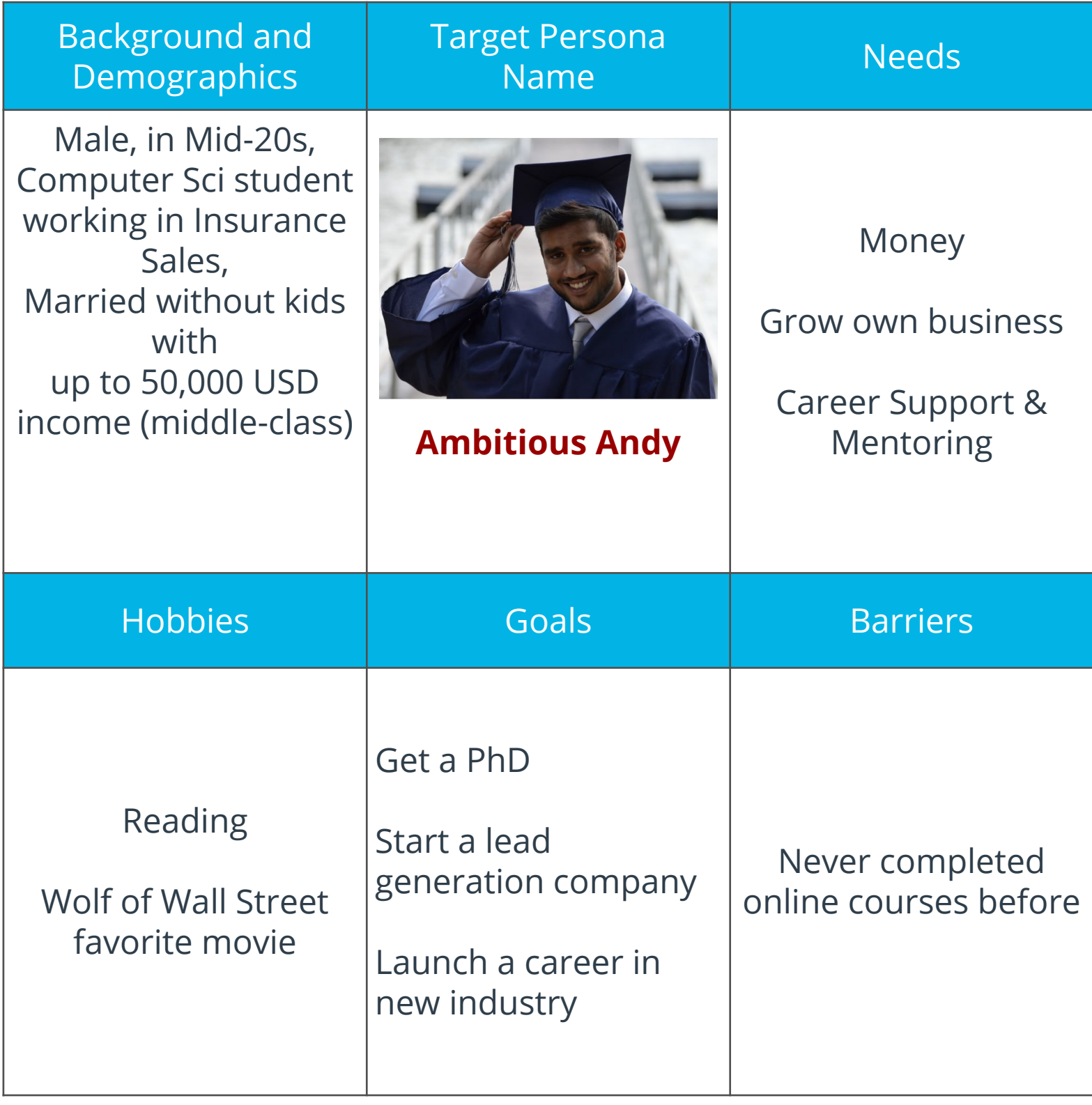

*Photo by @rizsam on Unsplash: https://unsplash.com/photos/VnydpKiCDaY*

Part 2 On Site SEO Audit

#### Keywords

1. Using [Moz Keyword Explorer tool,](https://moz.com/explorer) identify the Keywords you might target to drive users to this page. Be sure to use a mix of branded and non-branded Keywords.

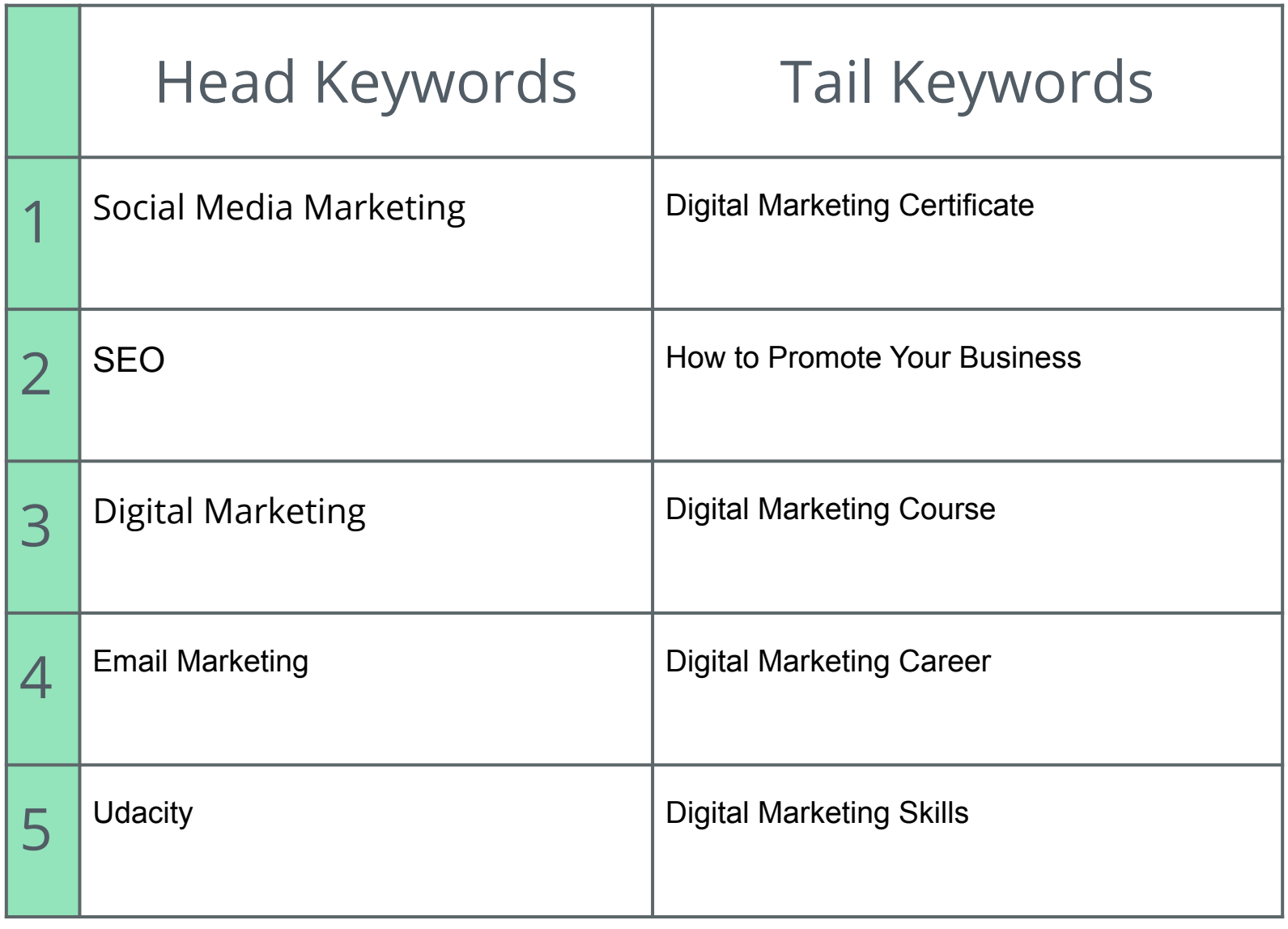

#### Keyword with the Greatest Potential

#### Which Head Keyword has the greatest potential?

"**Social Media Marketing**" has the greatest potential because it has very large monthly volume (32161 visitors) and very high organic CTR (83%), yet it's relatively difficult to rank high on SERP with this head keyword (63 difficulty score).

#### Which Tail Keyword has the greatest potential?

**"digital marketing certificate"** has the greatest potential because it has relatively high average volume of monthly visitors (1103) with relatively low difficulty score (43) and organic CTR of 53%.

(see the screenshots on next slides)

#### MOZ Keywords Dashboard

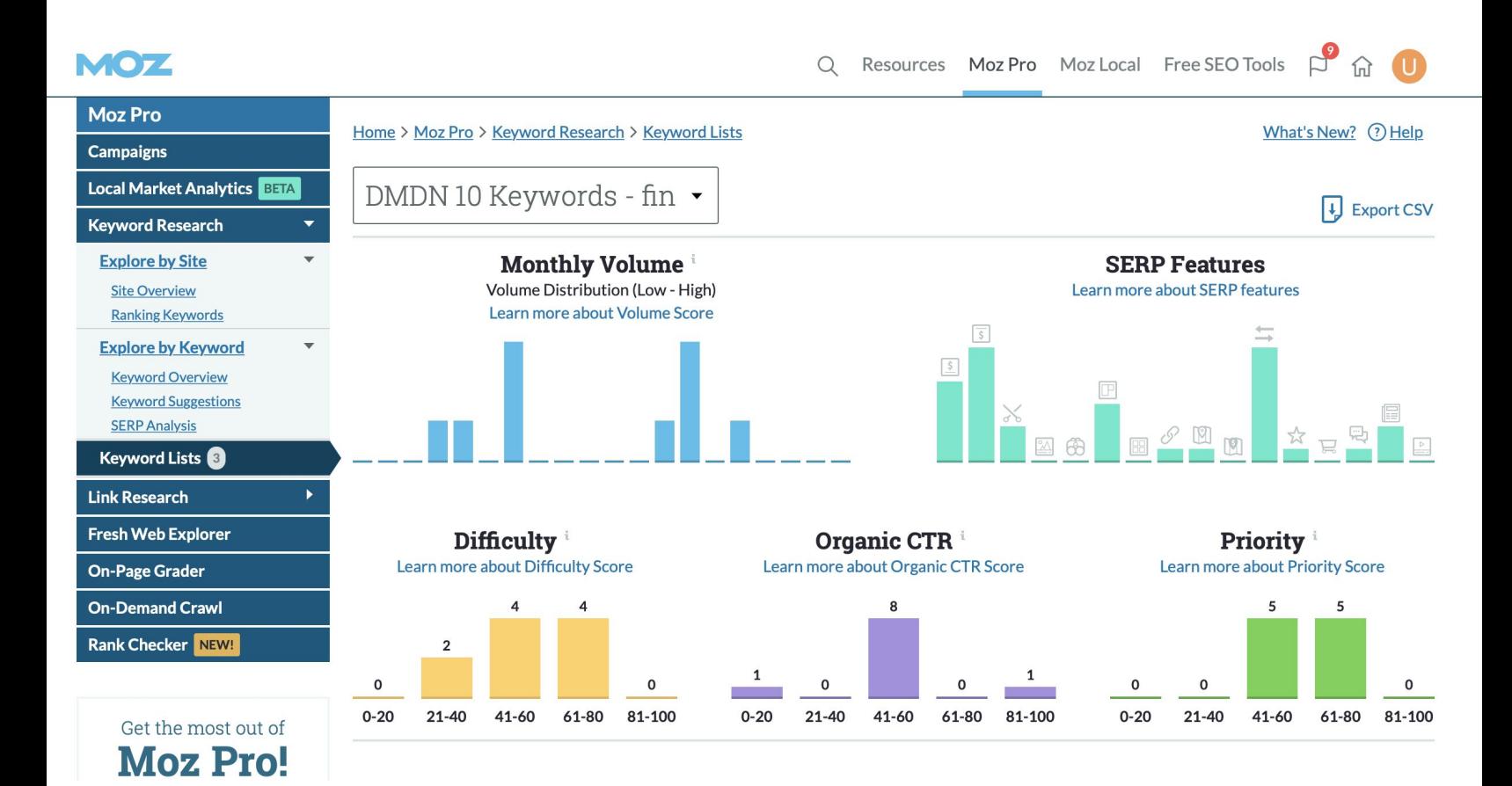

#### MOZ Keywords List - Head Keywords

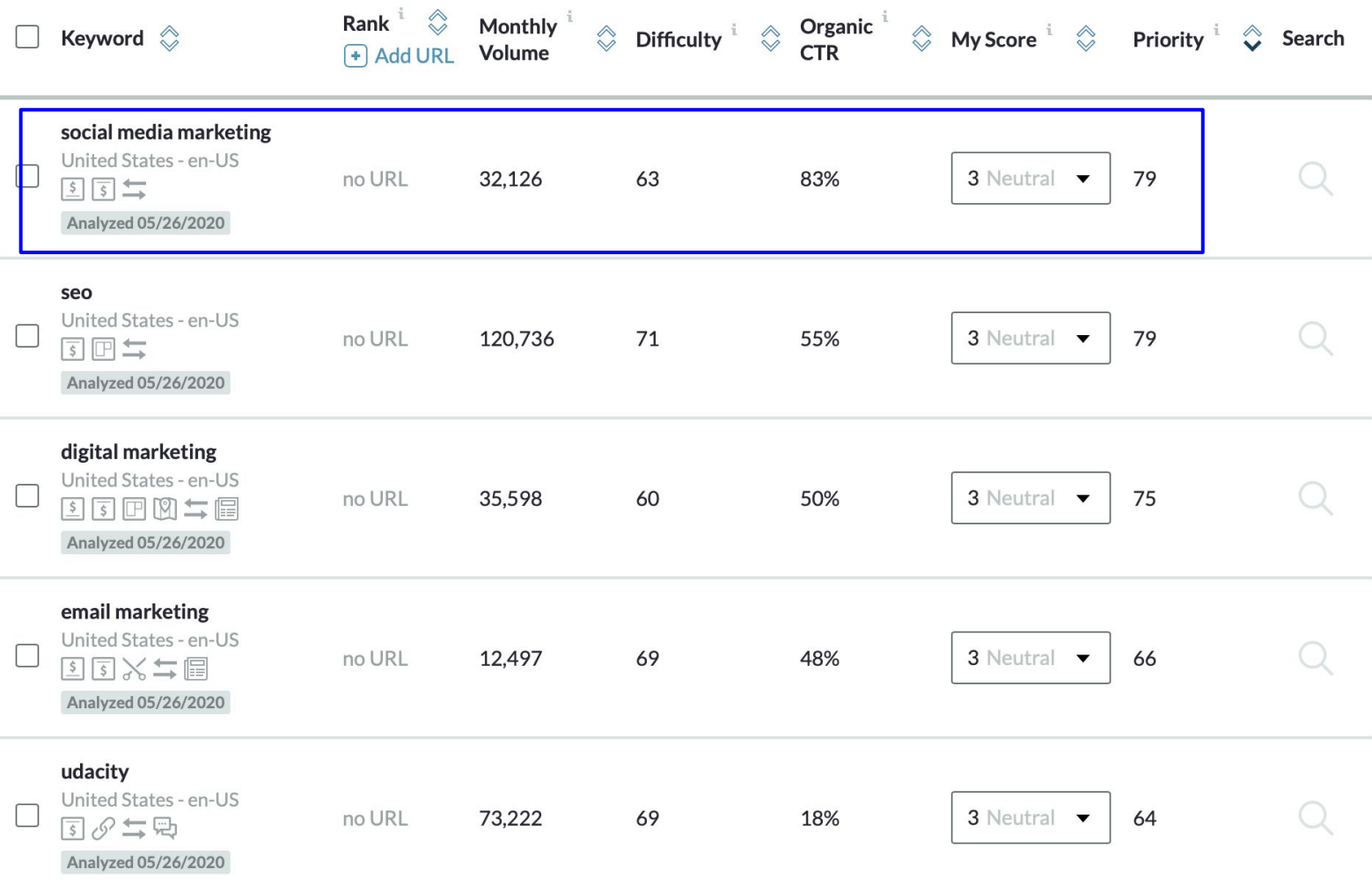

#### MOZ Keywords List - Tail Keywords

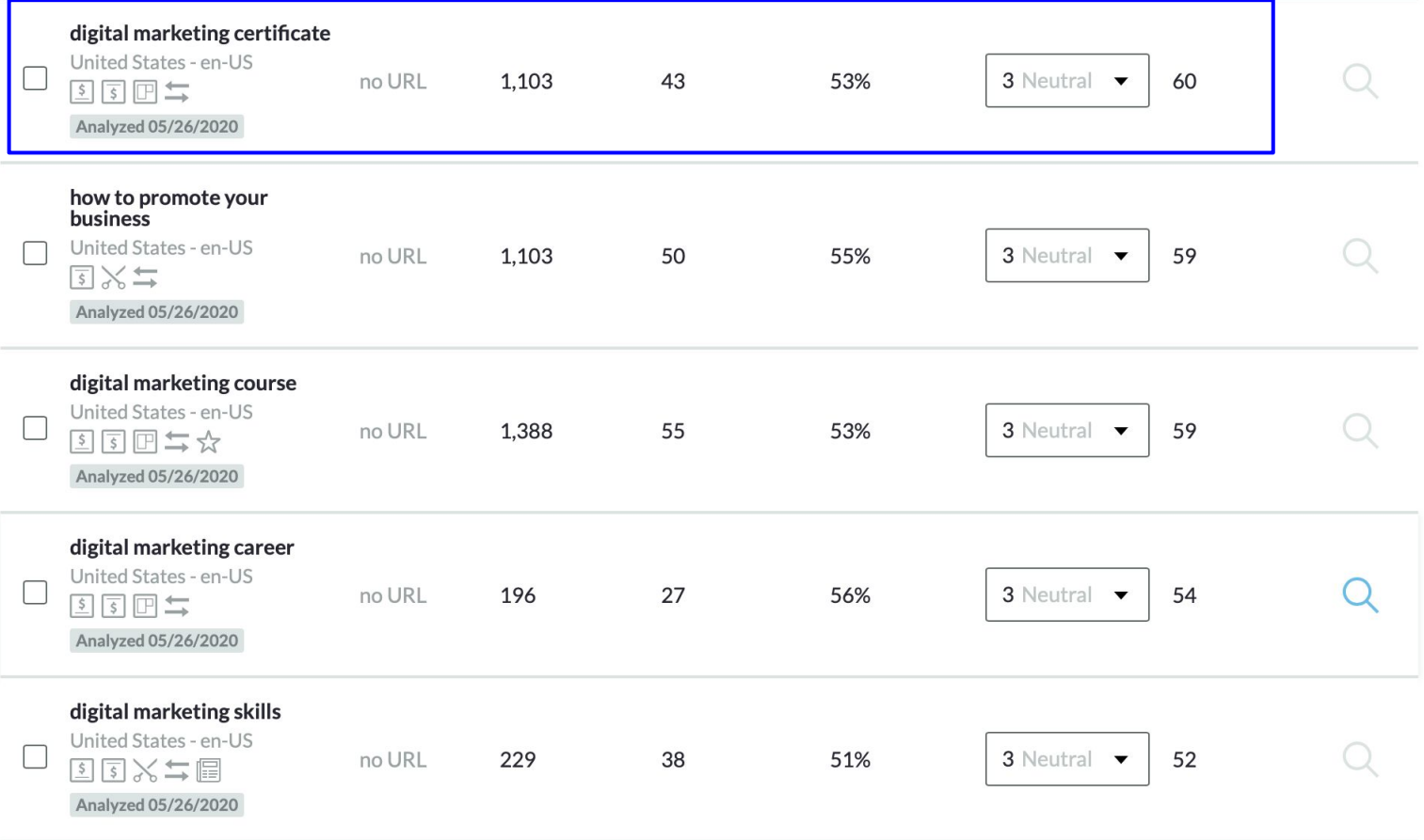

### Technical Audit: Metadata

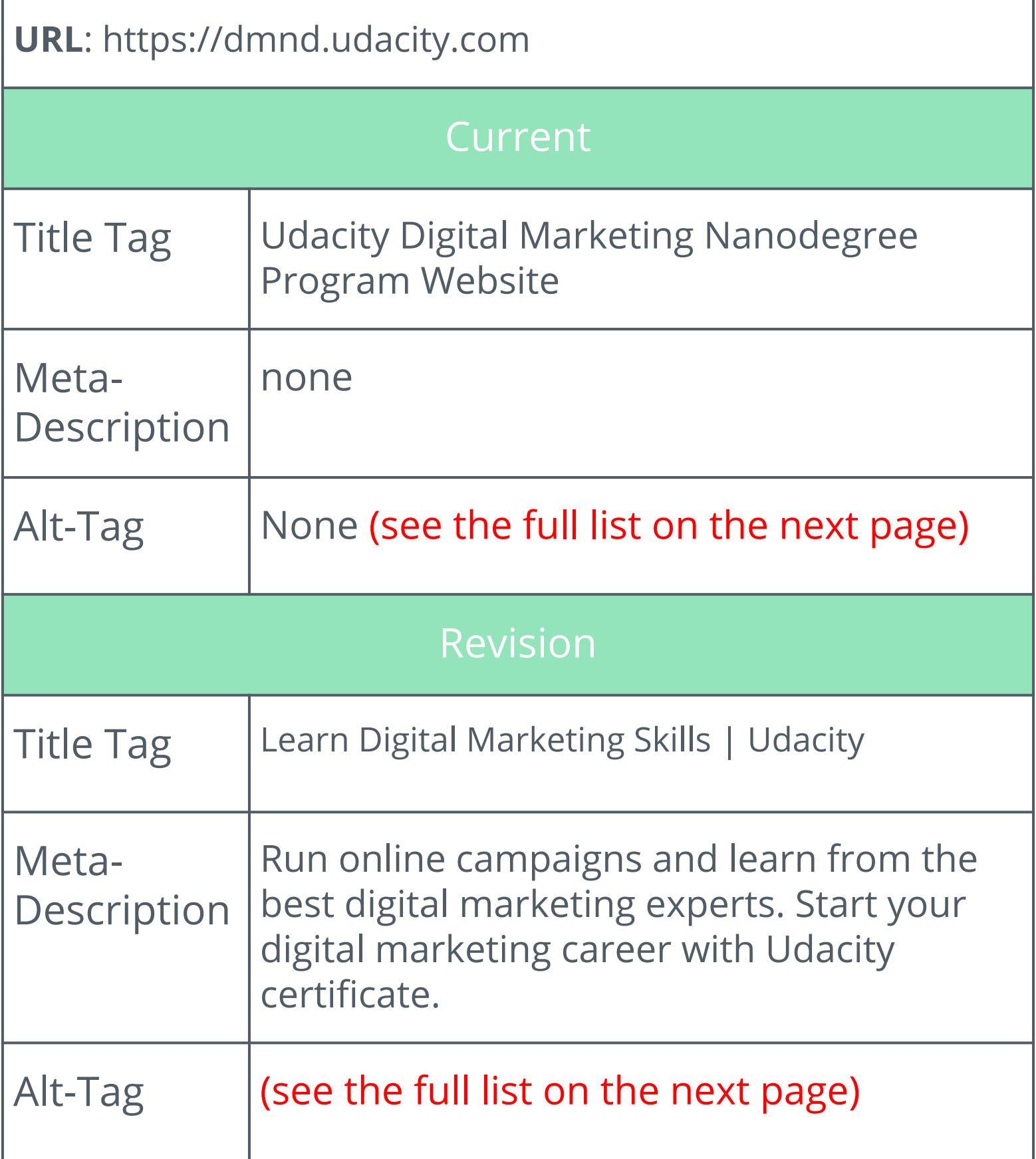

### Technical Audit: Alt-Tags

**URL**: https://dmnd.udacity.com

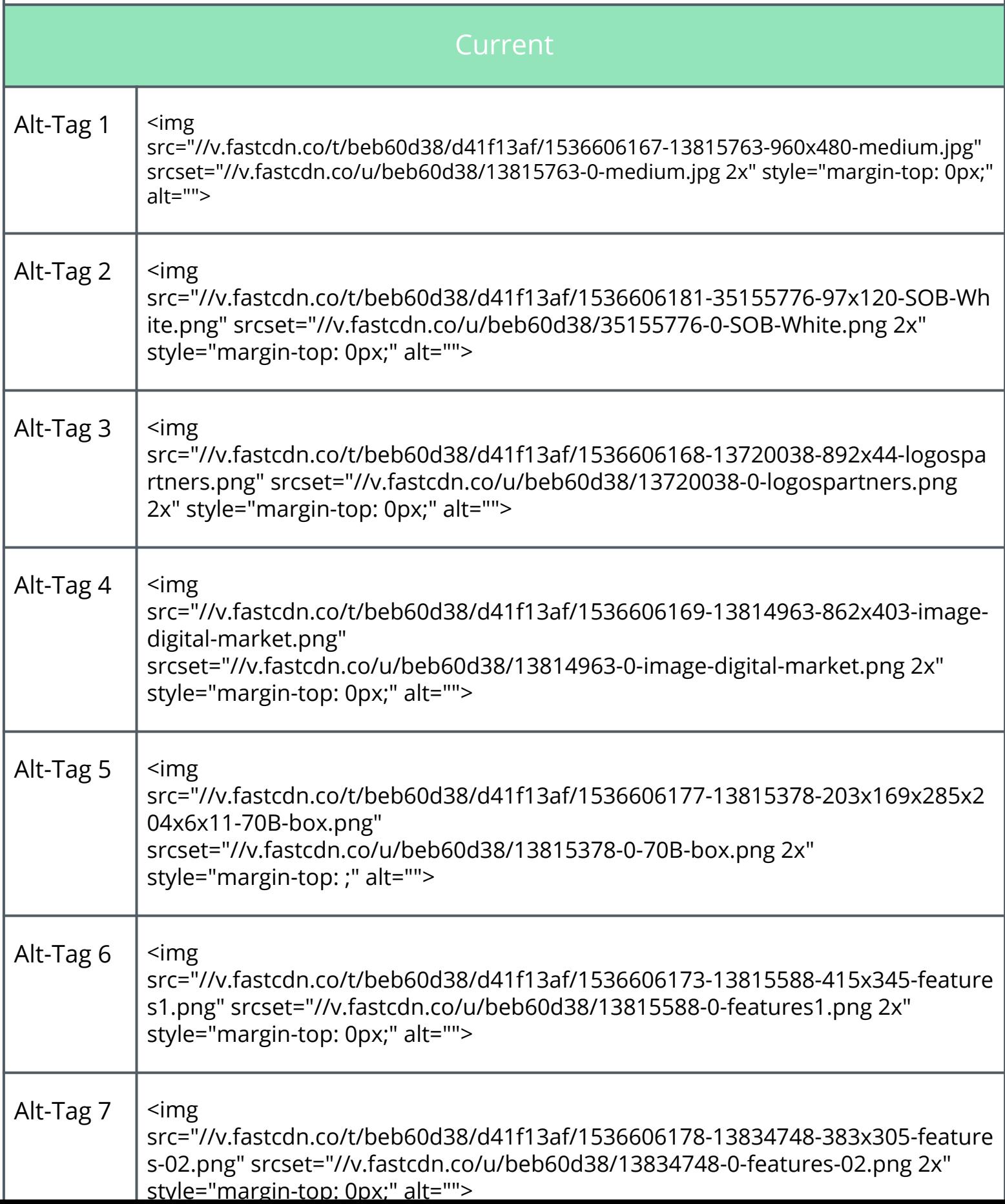

### Technical Audit: Metadata

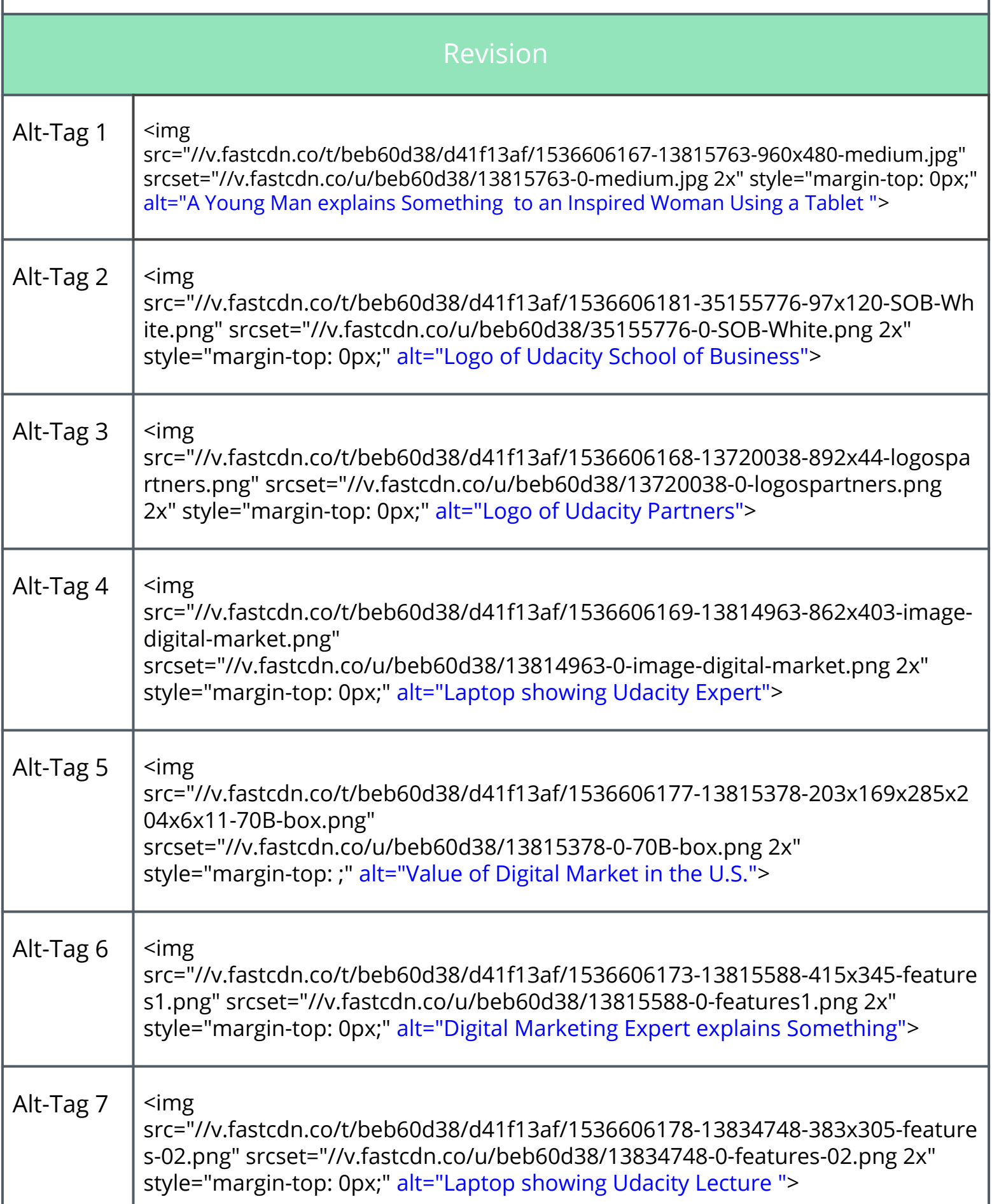

### Suggested Blog Topics

#### **Topic 1 - Top 5 Digital Marketing Skills in 2020**

The suggested topic incorporates my top tail keyword - "Digital Marketing Skills" which attracts on average about 275 monthly visitors and has about 64% CTR with relatively low difficulty score (43).

Framing the blog topic as "**Top X something**" increases **popularity** even further. The blog post can be in a form of a **listicle** which makes it easy to skim and **increases readability**. Content-wise we can organize and measure "topness" of skills by adding some **statistical facts** like average salary, growth yoy, etc. Adding statistics to the posts **increases authority** and makes it interesting to the target audience (like students who want to start a career in digital marketing).

### Suggested Blog Topics

#### **Topic 2 - Your Digital Marketing Career Path**

"Digital Marketing Career" is the keyword with low difficulty score (26) but high CTR (68%) and relatively good traffic (218 monthly visitors). Hence this blog post will be an introductory for our target audience, especially those who heard about digital marketing but don't know anything about it, in other words are in awareness building stage of Customer Journey. The blog post will provide an overview of possible career paths (like SEO, SEM, Analytics, content marketing, etc) with the skills needed, average salary and possible job titles.

### **Suggested Blog Topics**

#### **Topic 3 - How to get started in Digital Marketing**

"How to get started in Digital Marketing" has relatively easy to optimize (difficulty score in MOZ - 23) with good CTR (53%) and average monthly traffic of 185 users.

The blog post can incorporate suggestions for starting a career in digital marketing with specific advice for one chosen target audience.

For instance, recent graduates without digital marketing experience could be advised to start a blog and grow it with content writing, Google Anaytics monitoring, SEO, etc.

## Part 3 Off-Site SEO

#### Technical Audit: Backlink Audit

Using the [Moz OpenSite Explorer](https://moz.com/researchtools/ose/) tool, perform a backlink audit on the webpage you have chosen. Note: If you are doing the DMND challenge, dmnd.udacity.com is a new site, **perform this exercise on Udacity.com.**

List **three** of the top backlink URLs you discovered for the website. These backlinks should add value to the website and not be spam.

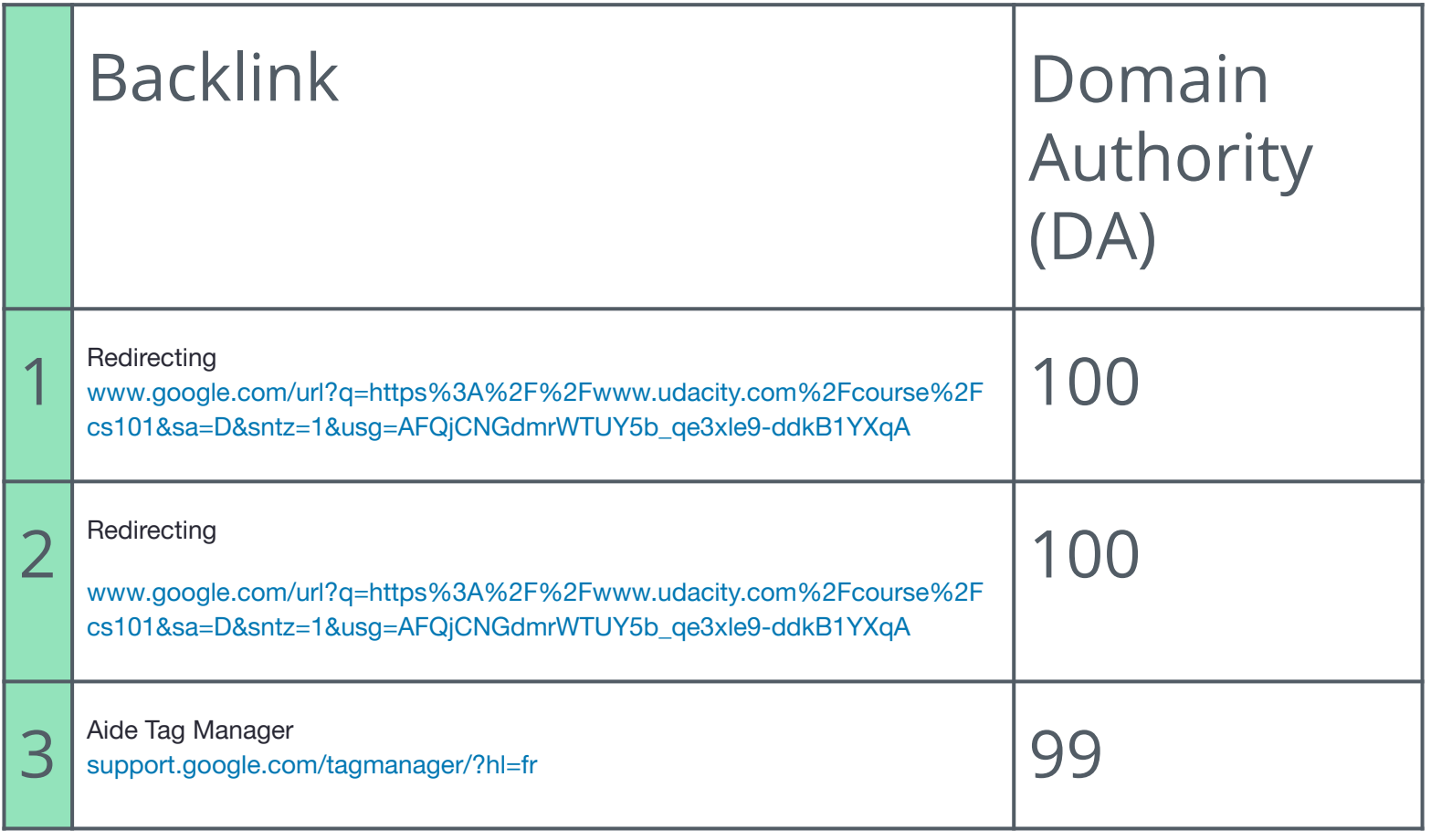

## Link-Building

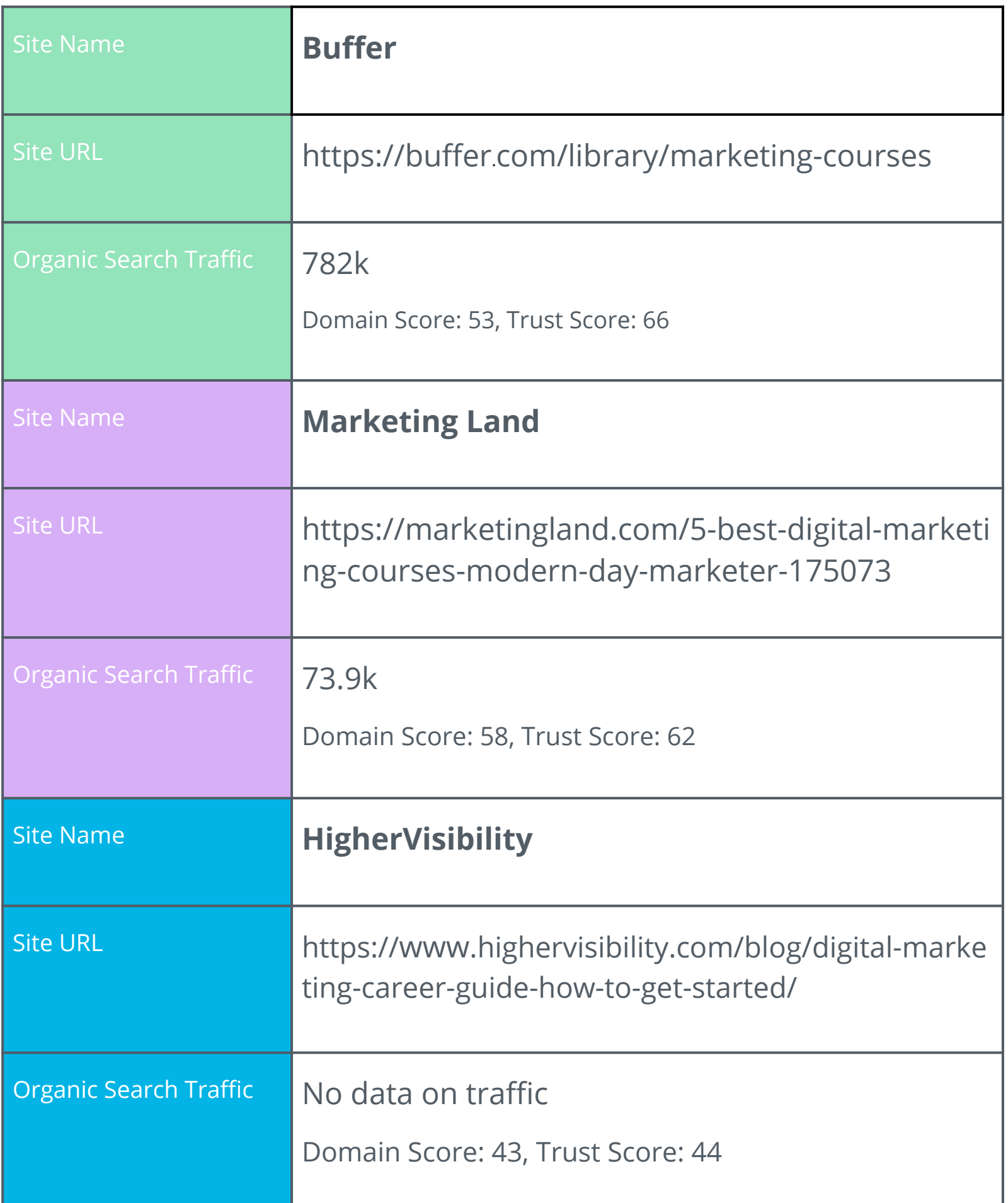

## Part 4 Performance **Testing**

#### Page Index

The search for Udacity site on Google by entering site:<https://www.udacity.com/> returned 881 indexed pages.

Checking the number of pages indexed is important because only indexed pages will drive the traffic to your site. Otherwise people won't be able to discover it with organic search.

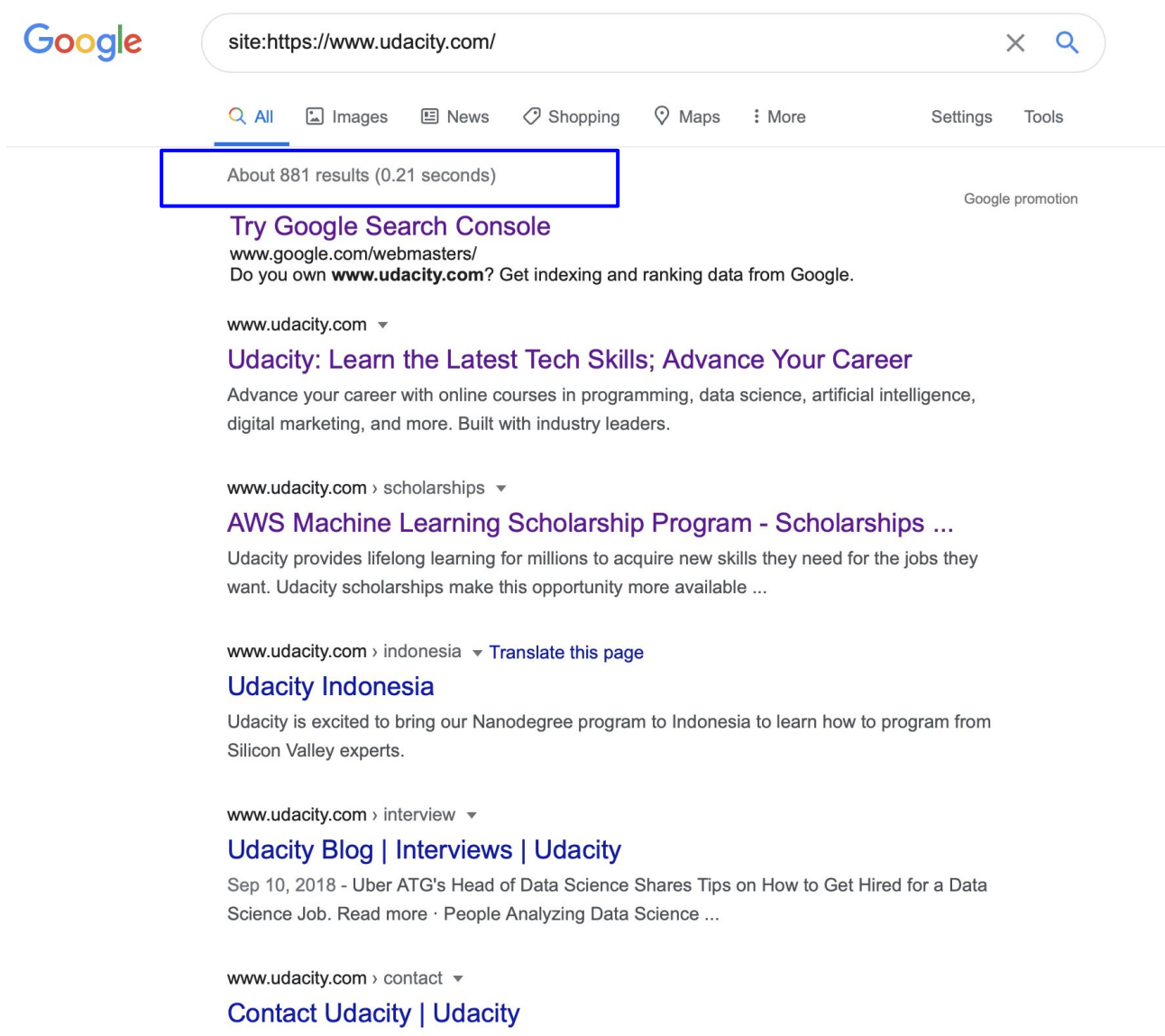

Review the answers to general questions about courses.

### Page Speed

Using the [Google Page Speed Insights](https://developers.google.com/speed/pagespeed/insights/) tool, I performed a speed test of dmnd.udacity.com's mobile presence. Results:

On Desktop - 92/100 score

On Mobile - 48/100

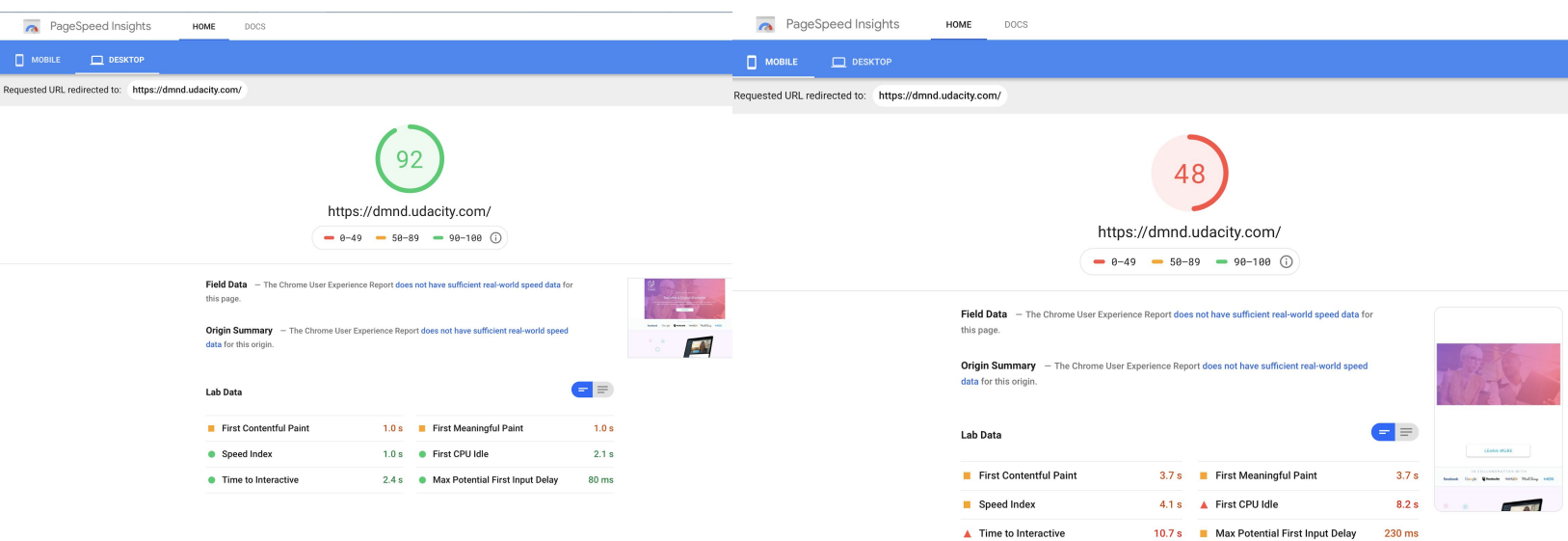

Website's speed affects a lot of important metrics such as:

the ranking position in Google Search results

bounce rate

conversion rate

Just by reducing the page load time from 3 seconds to 1 second, you can reduce bounce rate by 32%, according to [Google data](https://support.google.com/webmasters/answer/9205520).

### Mobile-Friendly Evaluation

Using the [Think with Google](https://testmysite.thinkwithgoogle.com/) tool, I assessed the mobile-friendliness of the dmnd.udacity.com website.

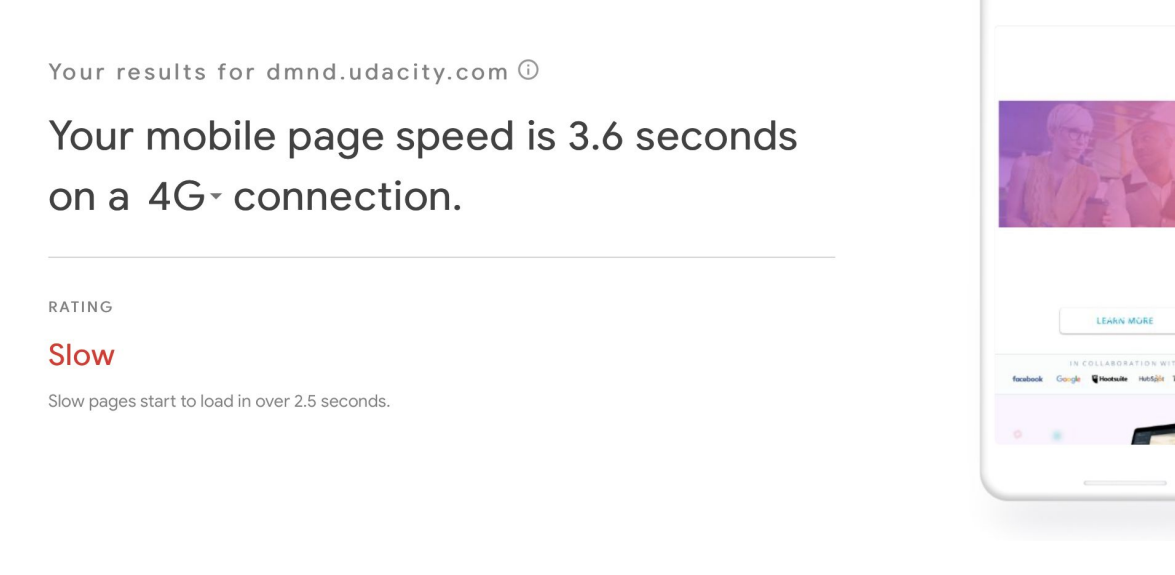

Mobile-optimized website ranks higher in Google Search than mobile-not-friendly website. This is one the ranking criterias in Google search.

## Part 5 Recommendations

#### Recommendations

#### **Recommendation 1 - Make website mobile-friendly**

The technical audit of <https://dmnd.udacity.com>showed that the website is not mobile-optimized. The average load time on mobile is slow (3.6 sec). It got also below average score (48/100) on Google Page Speed report. Slow speed might eventually affect ranking in Google Search and increase bounce rates.

One of the quickest improvements is to resize large images and reduce reliance on third-party JS libraries. Other fixes increase cache time, minify CSS and JavaScript, enable asynchronous loading, etc.

### Recommendations

#### **Recommendation 2 - Improve Metadata**

Another technical audit revealed that there is no metadata description of the page and neither of images used have Alt-Tag. The current Title Tag is also confusing and not keyword optimized.

Metadata tags show the crawler what your site is about (or because crawler can't see images, what images are about). All together, they can improve ranking in Google Search.

Recommended changes are as follows:

New Title Tag: Learn Digital Marketing Skills | Udacity

Meta-Description:

Run online campaigns and learn from the best digital marketing experts. Start your digital marketing career with Udacity certificate.

Alt-Tag Laptop showing Udacity Nanodegree videos

#### Recommendations

#### **Recommendation 3 - Write blog posts that incorporate keywords with the highest potential**

While conducting On-Site SEO audit, I identified keywords with the highest potential. Writing blog posts that incorporate these keywords would not only improve SEO ranking, but attract more users if the site is new and doesn't have many inbound links yet.

Suggested blog topics:

- Top 5 Digital Marketing Skills in 2020
- Your Digital Marketing Career Path
- How to get started in Digital Marketing